## EE <sup>3025</sup> S2005 Homework Set #7 Solutions

Mr. AlHussien is grading Problem 3

Mr. Msechu is grading Problem 1, and Problem  $4(a)(b)$ 

<sup>3</sup>

1. You might want to try the last experiment of Recitation 7 before trying this problem.

<sup>2</sup>

(a) Let  $Z_1, Z_2, Z_3$  be independent Uniform $(0,1)$  RV's, and define  $X_1, X_2, X_3$  to be the RV's

 $\overline{\phantom{a}}$  22  $\overline{\phantom{a}}$  22  $\overline{\phantom{a}}$  22  $\overline{\phantom{a}}$  22  $\overline{\phantom{a}}$  22  $\overline{\phantom{a}}$  22  $\overline{\phantom{a}}$  22  $\overline{\phantom{a}}$  22  $\overline{\phantom{a}}$  22  $\overline{\phantom{a}}$  22  $\overline{\phantom{a}}$  22  $\overline{\phantom{a}}$  22  $\overline{\phantom{a}}$  22  $\overline{\phantom{a}}$  22  $\overline{\phantom{a}}$ 

$$
\begin{bmatrix} X_1 \\ X_2 \\ X_3 \end{bmatrix} = \begin{bmatrix} 3 & 1 & -1 \\ -1 & 2 & 1 \\ 0 & 2 & -2 \end{bmatrix} \begin{bmatrix} Z_1 \\ Z_2 \\ Z_3 \end{bmatrix}
$$
 (1)

<sup>3</sup>

22 Januari 2002 - 2003 - 2004 - 2005 - 2006 - 2007 - 2008 - 2007 - 2008 - 2007 - 2008 - 2008 - 2008 - 2008 - 20

and the second contract of the second contract of the second contract of the second contract of the second con

Use Matlab to generate vectors  $x1, x2, x3$  of 50000 samples each of  $X_1, X_2, X_3$ . Use these three vectors to estimate the  $3 \times 3$  covariance matrix  $\Sigma_X$  of the RV's  $X_1, X_2, X_3$ , given by

$$
\Sigma_X = \begin{bmatrix} \sigma_{1,1} & \sigma_{1,2} & \sigma_{1,3} \\ \sigma_{2,1} & \sigma_{2,2} & \sigma_{2,3} \\ \sigma_{3,1} & \sigma_{3,2} & \sigma_{3,3} \end{bmatrix},
$$

where  $\sigma_{i,j} \equiv Cov(X_i, X_j)$ . Turn in printout of your Matlab code used to find the estimated  $3\times 3$  covariance matrix and also print out the estimated  $3\times 3$  covariance matrix that Matlab gives you. (For help, you can look at Step 3 on page 11 of Recitation 7 and extend the estimate from two variables to three variables.)

## Solution.

```
Z=rand(3,50000);
A = [3 \ 1 \ -1; \ -1 \ 2 \ 1; \ 0 \ 2 \ -2];X = A \times Z;
x1=X(1,:); x2=X(2,:); x3=X(3,:);CX_estimate=X*X'/50000-mean(X')'*mean(X')
CX_estimate =
```
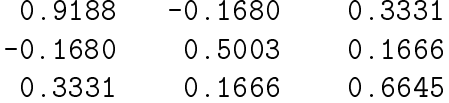

(b) Find by hand the exact  $3 \times 3$  covariance matrix  $\Sigma_z$  of the RV's  $Z_1, Z_2, Z_3$ . (This is easy to do, using the independence of the  $Z_i$ 's.) Let A be the  $3 \times 3$  coefficient matrix on the left side of (1). Use Matlab to compute the matrix triple product

$$
A * \Sigma_Z * A^T
$$

and compare this answer with your estimated  $3 \times 3$  matrix from (a). Are the answers about the same? Are you surprised?

## Solution.

CZ=eye(3,3)/12; CX=A\*CZ\*A'

0.9167 -0.1667 0.3333 -0.1667 0.5000 0.1667

(c) Repeat parts (a),(b) assuming that  $Z_1, Z_2, Z_3$  are independent Gaussian(0,1) RV's. Solution.

```
Z=randn(3,50000);
A = [3 \ 1 \ -1; \ -1 \ 2 \ 1; \ 0 \ 2 \ -2];X=A*Z;
CX_estimate=X*X'/50000-mean(X')'*mean(X')
CX estimate =
   11.0217 -2.0626 4.0256
   -2.0626 6.0516 1.9568
    4.0256 1.9568 7.9618
CZ = eye(3,3);CX=A*CZ*A'
CX =
```
2. Random variables  $X, Y$  are each discrete and the set S of allowable  $(X, Y)$  pairs consists of all  $(i, j)$  in which  $i \leq j$  and i and j are integers between 1 and 30, inclusively. The joint PMF is of the form

$$
P^{X,Y}(i,j) = Cij, \quad (i,j) \in S \text{ (zero elsewhere)}
$$

The computations in this problem are kind of messy, so you can use Matlab to do them if you want.

(a) Let B be the event that  $X + Y > 20$ . Compute the conditional PMF

$$
P(X = i|B), i = 1, 2, \dots, 30
$$

and put the results as two columns of a table of the form

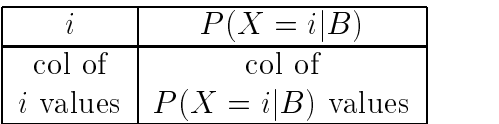

Solution.

 $CX =$ 

```
[X, Y]=ndgrid(1:30, 1:30);
Z=X.*Y.*(X<=Y&X+Y>20);PXgivenB = sum(Z')/sum(sum(Z));table=[(1:30)' PXgivenB']
table =
```
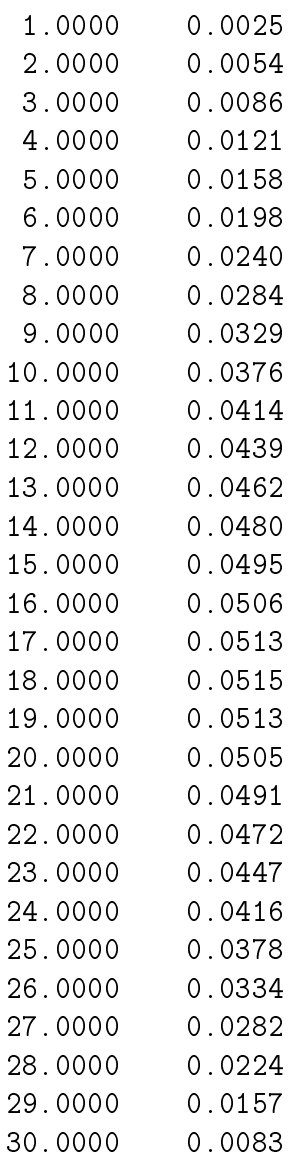

(b) Use your conditional PMF from (a) to compute each of the following:

 $P(X \ge 20|B)$ ,  $E(X|B)$ ,  $Var(X|B)$ .

Solution.

first\_answer = sum(PXgivenB(20:30)) first\_answer =

0.3790

```
second_answer= PXgivenB*(1:30)'
second_answer =
```
16.9496

third\_answer=PXgivenB\*((1:30).^2)'-second\_answer^2 third\_answer =

43.5605

$$
P(X \ge 20|B) = 0.3790, \ E(X|B) = 16.9496, \ Var(X|B) = 43.5605.
$$

**3.** Random variables  $X, Y$  are jointly continuously distributed with joint PDF

$$
f_{X,Y}(x,y) = \begin{cases} Cxy, & (x,y) \in R \\ 0, & \text{elsewhere} \end{cases}
$$

where R is the triangular region  $R = \{(x, y): 0 \le y \le x, 0 \le x \le 2\}.$ 

(a) Plot the conditional density of Y given  $X = 3/4$ . Use this conditional density to compute  $P[Y \ge 3/8|X = 3/4]$  and  $E[Y|X = 3/4]$ .

**Solution.** By inspection of a plot of region  $R$ , it is clear that the cond PDF can only go from  $y = 0$  to  $y = 3/4$ . It clearly must be a constant times y. It is easy to work out what this constant is. We conclude that

$$
f_{Y|X}(y|3/4) = \begin{cases} (32/9)y, & 0 \le y \le 3/4\\ 0, & elsewhere \end{cases}
$$

It is easy to plot this. Finally:

$$
P[Y \ge 3/8 | X = 3/4] = \int_{3/8}^{3/4} (32/9) y dy = 3/4
$$

$$
E[Y | X = 3/4] = \int_{0}^{3/4} y(32/9) y dy = 1/2
$$

(b) Plot the conditional density of X given  $Y = 1$ . Compute  $P[X \le 1.5|Y = 1]$  and  $Var[X|Y = 1].$ 

**Solution.** By inspection of a plot of region  $R$ , it is clear that the cond PDF can only go from  $x = 1$  to  $x = 2$ . It clearly must be a constant times x. It is easy to work out what this constant is. We conclude that

$$
f_{X|Y}(x|1) = \begin{cases} (2/3)x, & 1 \le x \le 2\\ 0, & elsewhere \end{cases}
$$

It is easy to plot this. Finally:

$$
P[X \le 1.5|Y = 1] = \int_{1}^{1.5} (2/3)xdx = 5/12
$$
  
\n
$$
E[X|Y = 1] = \int_{1}^{2} x(2/3)xdx = 14/9
$$
  
\n
$$
E[X^{2}|Y = 1] = \int_{1}^{2} x^{2}(2/3)xdx = 5/2
$$
  
\n
$$
Var[X|Y = 1] = 5/2 - (14/9)^{2} = 0.0802.
$$

4. You are to work this problem using the law of iterated expectation:

$$
E[\phi(X)\psi(Y)] = E[\phi(X)E[\psi(Y)|X]].
$$

You are not allowed to use the joint density of  $(X, Y)$ . In this problem, X is continuous with density

$$
f_X(x) = Cx
$$
,  $0 \le x \le 3$  (zero elsewhere)

Given  $X = x$ , Y is conditionally uniformly distributed between 0 and  $3 - x$ .

(a) Compute  $E[Y]$  by the law of iterated expectation. **Solution.** It is easy to determine that  $C = 2/9$ . By Appendix A,

$$
E[Y|X = x] = (3 - x)/2.
$$

$$
E(Y) = E(E(Y|X)) = E((3 - X)/2) = \int_0^3 ((3 - x)/2)(2/9) x dx = 1/2.
$$

(b) Compute the correlation  $E[XY]$  by the law of iterated expectation. Solution.

$$
E(XY) = E(XE(Y|X)) = E(X(3 - X)/2) = \int_0^3 x((3 - x)/2)(2/9)x dx = 3/4.
$$

(c) Compute  $E[Y]$  is by the law of iterated expectation. Then use this answer and the  $\Box$ answer to part(a) to compute  $Var(Y)$ . Solution. By Appendix A,

$$
E(Y2|X = x) = Var(Y|X = x) + [E(Y|X = x)]2 = (3-x)2/12 + (3-x)2/4 = (3-x)2/3.
$$

Therefore,

$$
E(Y^{2}) = E(E(Y^{2}|X)) = E((3 - X)^{2}/3) = \int_{0}^{3} ((3 - x)^{2}/3)(2/9)xdx = 1/2.
$$
  

$$
Var(Y) = E(Y^{2}) - \mu_{Y}^{2} = 1/2 - 1/4 = 1/4.
$$

5. Let  $T_1, T_2, T_3$  be independent RV's each exponentially distributed with mean 1. Compute each of the following:

(a)  $P[T_1 + 2T_2 + 3T_3 > 4]$ 

**Solution.** The densities of  $T_1$ ,  $2T_2$ , and  $3T_3$  are

 $\exp(-x)u(x)$ ,  $(1/2) \exp(-x/2)u(x)$ ,  $(1/3) \exp(-x/3)u(x)$ ,

respectively. The density of  $T = T_1 + 2T_2 + 3T_3$  is the convolution of these, which you obtain by taking the inverse Laplace transform of

$$
\left(\frac{1}{s+1}\right)\left(\frac{1/2}{s+1/2}\right)\left(\frac{1/3}{s+1/3}\right).
$$

Matlab gave me the following partial fraction decomposition:

$$
\begin{array}{ccccccccc}\n & & 1 & & 4 & & 1 \\
1/2 & & & & & & \\
 & & 1 & & 2 & 4 & 9/2 & - & - & - & - \\
 & & 1 & & 2 & 5 & 1 & 3 & 5 & 1\n\end{array}
$$

Taking inverse Laplace, the PDF of T is

$$
f_T(x) = (1/2) \exp(-x)u(x) - 2 \exp(-x/2)u(x) + (3/2) \exp(-x/3)u(x).
$$

Therefore,

$$
P(T > 4) = \int_{4}^{\infty} f_T(x) dx = 0.6540.
$$

(b)  $P[\min(T_1, 2T_2, 3T_3) > 0.2]$ 

Solution. This is the same as the product

$$
P(T_1 > 0.2)P(2T_2 > 0.2)P(3T_3 > 0.2),
$$

which is

$$
\int_{0.2}^{\infty} \exp(-x) dx \int_{0.2}^{\infty} (1/2) \exp(-x/2) dx \int_{0.2}^{\infty} (1/3) \exp(-x/3) dx = 0.6930.
$$

(c)  $P[\max(T_1, 2T_2, 3T_3) > 2]$ 

Solution. This is the same as

$$
1 - P[\max(T_1, 2T_2, 3T_3) \le 2] = 1 - P(T_1 \le 2)P(2T_2 \le 2)P(3T_3 \le 2) = 0.7340.
$$